# **PENSIONSRÜCKSTELLUNGEN | Profi**

**RÜCKSTELLUNGSBERECHNUNGEN FÜR PENSIONSZUSAGEN**

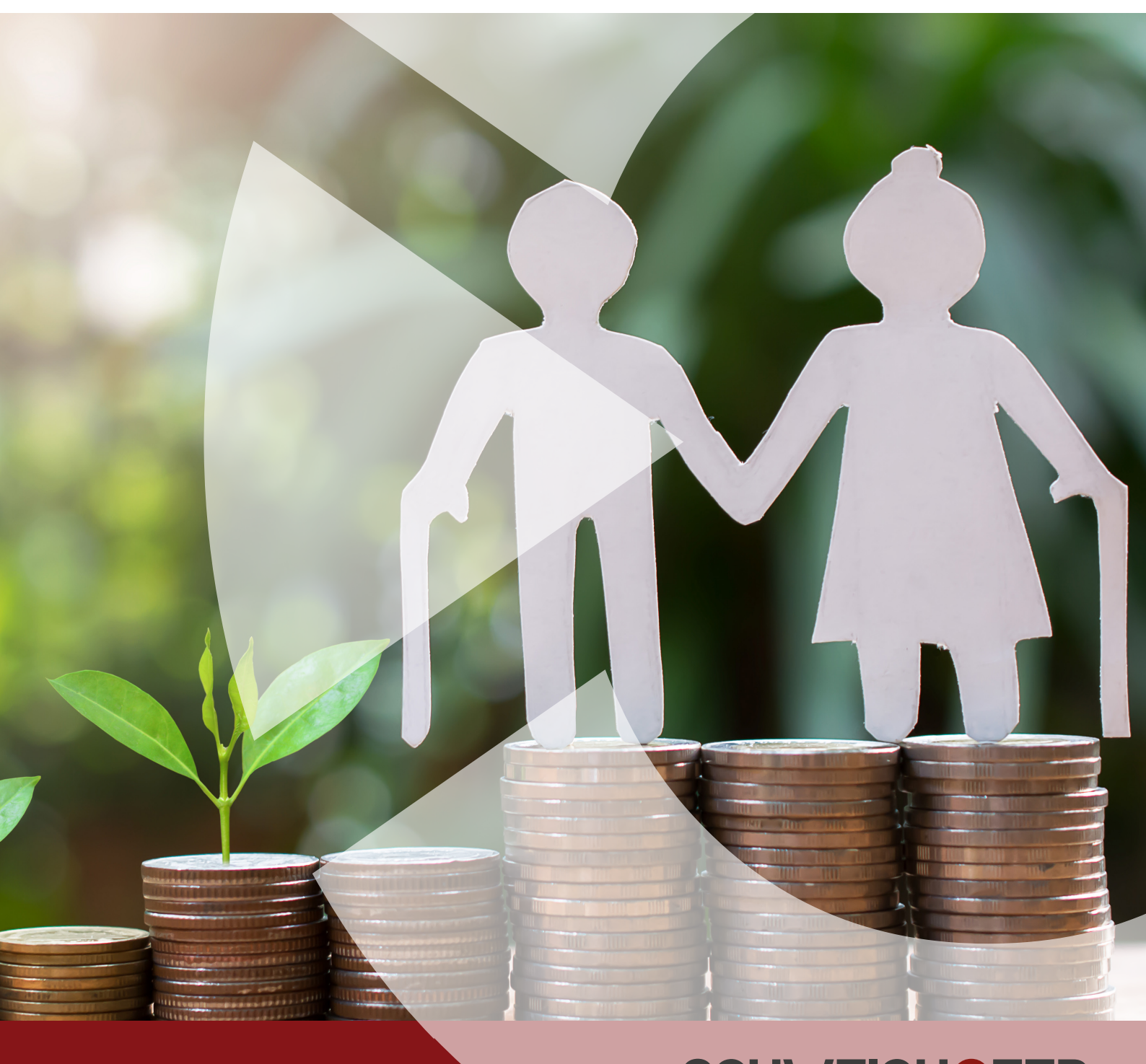

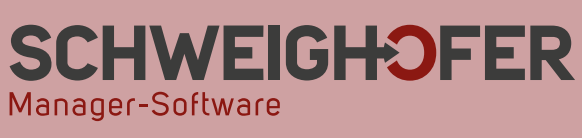

## **PENSIONSRÜCKSTELLUNGEN | Profi**

## **Allgemeiner Funktionsumfang**

Mit PENSIONSRÜCKSTELLUNGEN | Profi können folgende Berechnungen von **Pensionszusagen für Männer, Frauen** oder **Unisex** durchgeführt werden:

- **Für Aktive: Invaliden- und Altersrente**, Invalidenrente, Abgekürzte Invalidenrente, Aktiven-Altersrente
- **Für Altersrentner: Laufende Altersrente**, Abgekürzte Laufende Altersrente
- **Für Invalide:** Laufende Invalidenrente, Abgekürzte Laufende Invalidenrente
- **Für Gesamtbestand:** Aufgeschobene Altersrente, **Kapitalzusage**
- **Für Ausgeschiedene:** Invaliden- und Altersrente
- **Für Witwen(r):**

Laufende Witwen(r)rente, Abgekürzte Laufende Witwen(r)rente

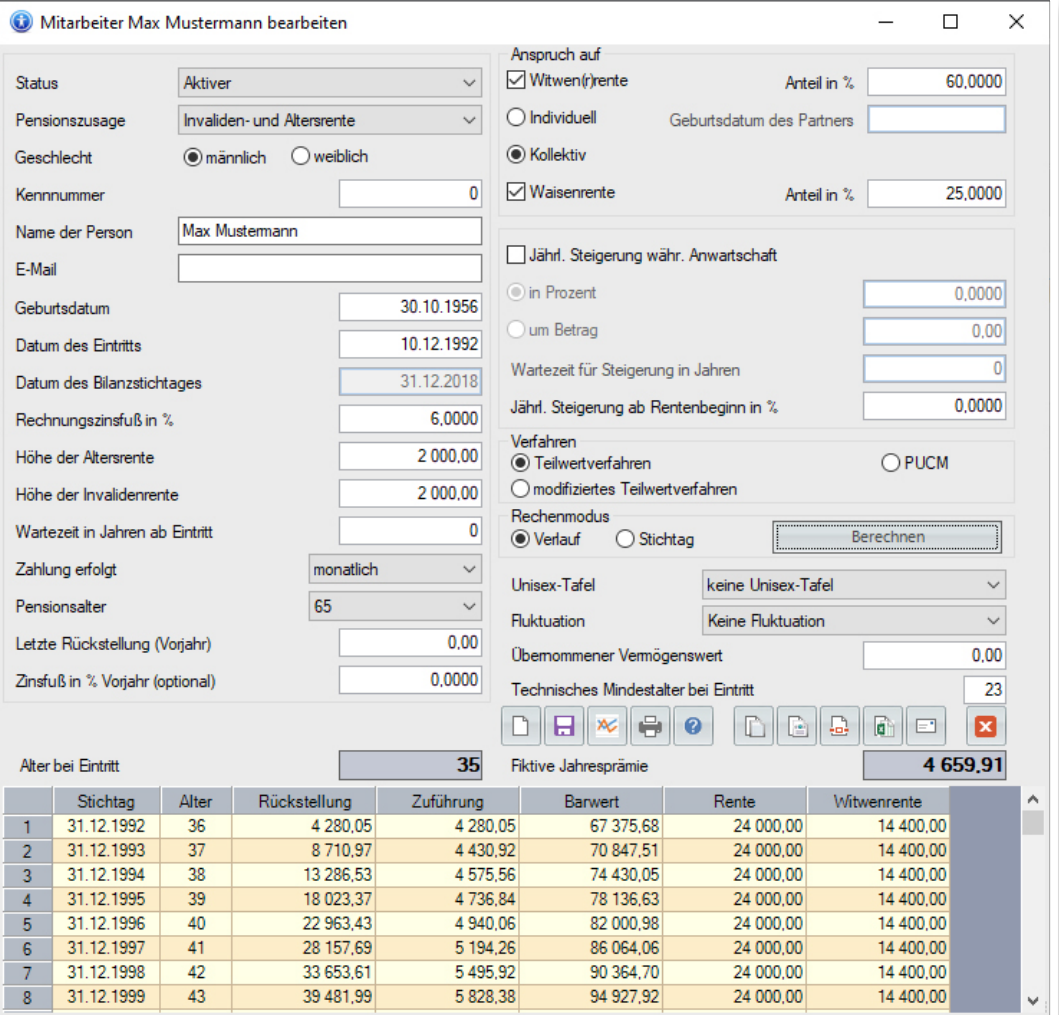

Bei allen Zusagen kann auch ein **Anspruch auf Witwen(r)- und Waisenrente** berücksichtigt werden. Die Berechnung erfolgt wahlweise nach der Kollektiv- oder Individualmethode.

Des Weiteren kann eine **Steigerung** der Rente während der Anwartschaft und/oder am Beginn der Pensionsauszahlung, bei Aktiven eine Fluktuation oder eine Wartezeit für die Zusage berücksichtigt werden.

Sie können zwischen den Rechenmodi Verlaufsberechnung und Stichtagsberechnung wählen.

Rückstellungen können nach dem **Teilwertverfahren**, nach dem **modifizierten Teilwertverfahren**, nach dem **Gegenwartsverfahren** (nur für Österreich) und nach der **PUCM** (Projected Unit Credit Method) berechnet werden.

Das **Pensionsalter** ist bei Männern und Frauen zwischen 55 und 75 frei wählbar. Der **Rechnungszinssatz** kann beliebig eingegeben werden. Die Pensionszahlungen können monatlich, vierteljährlich, halbjährlich und jährlich erfolgen.

Alle Teilprogramme von Pensionsrückstellungen sind **sehr einfach zu bedienen**. Mit nur wenigen Eingaben bekommen Sie das gewünschte Resultat.

Sie können sämtliche Ausdrucke ganz **bequem aus der Druckvorschau** heraus in rtf-, docx-, xls-, xlsx-, htm-, pdfund einige Grafik-Formate exportieren. Damit können Sie sämtliche Ausdrucke nach Ihren Wünschen bearbeiten. Sie können die Ergebnisse im Intranet oder Internet als HTML-Datei präsentieren oder Sie können Ihre Ergebnisse als PDF-Datei per E-Mail verschicken.

Bei Verlaufsberechnungen können Sie zu den Berechnungen eine grafische Auswertung der Daten erstellen.

### **Zusätzliche Funktionen der PROFI-Version**

- Die Profi-Version ist mandantenfähig.
- Sie können Rückstellungsberechnungen für beliebig viele Mitarbeiter auf einmal durchführen.
- Sie können beliebig viele Pensionsrückstellungs-Datenbanken anlegen.
- Einfacher Jahreswechsel mit optionaler Übernahme der Rückstellungen als Vorjahresrückstellungen
- Übersichtliche Mitarbeiterliste mit Sortier-, Gruppierungs- und Filtermöglichkeiten
- Gesamtausgabe: Sie können weiterhin Einzelberechnungen und Einzelausdrucke erstellen. Zusätzlich können Sie Gesamtausgaben mit Summen und Zwischensummen erstellen.
- Datenimport: Sie können Daten aus beliebig formatierten Dateien importieren.
- Weiters können Berechnungen aus Pensionsrückstellungen (\*.Rxx) importiert werden.
- Datenexport: Sie können alle Daten im TXT- oder XML-Format exportieren

## **PENSIONSRÜCKSTELLUNGEN | Profi**

Weiterführende Informationen zur Software, wie z. B. eine Demoversion und zahlreiche Referenzen, finden Sie auf unserer Homepage unter **www.schweighofer.com/pensionsrückstellungen**.

Soweit zum Leistungsumfang von PENSIONSRÜCKSTELLUNGEN | Profi. Sollten Sie weiterführende Fragen zur Software haben oder ein persönliches Angebot benötigen, freuen wir uns auf Ihre Anfrage.

#### **Ihr SCHWEIGHOFER Manager-Software Team**

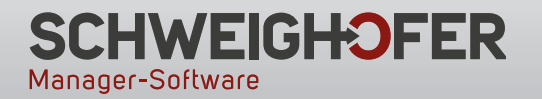

**Hannesgrub Nord 30 4911 Tumeltsham** Tel.: +43 7752 81040 manager.software@schweighofer.com

#### **Zentrale Österreich Zweigstelle Deutschland**

**Mittich 6 94152 Neuhaus** Tel.: +49 8503 91498-0 manager.software@schweighofer.com

## **www.schweighofer.com**